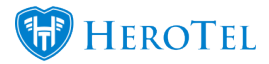

HeroTill has now introduced the ability to perform speed tests via the Portal login and the Mobile App.

Note that for speed test feature to work properly, the HeroTill server's php settings must be configured to allow at least the following values or higher:

- upload\_max\_filesize = 20M
- post max size  $= 20M$

Two settings have been added to enable or disable customer and public access to speedtests. These settings can be accessed by navigating to Setup > Device Monitoring > See screenshot below.

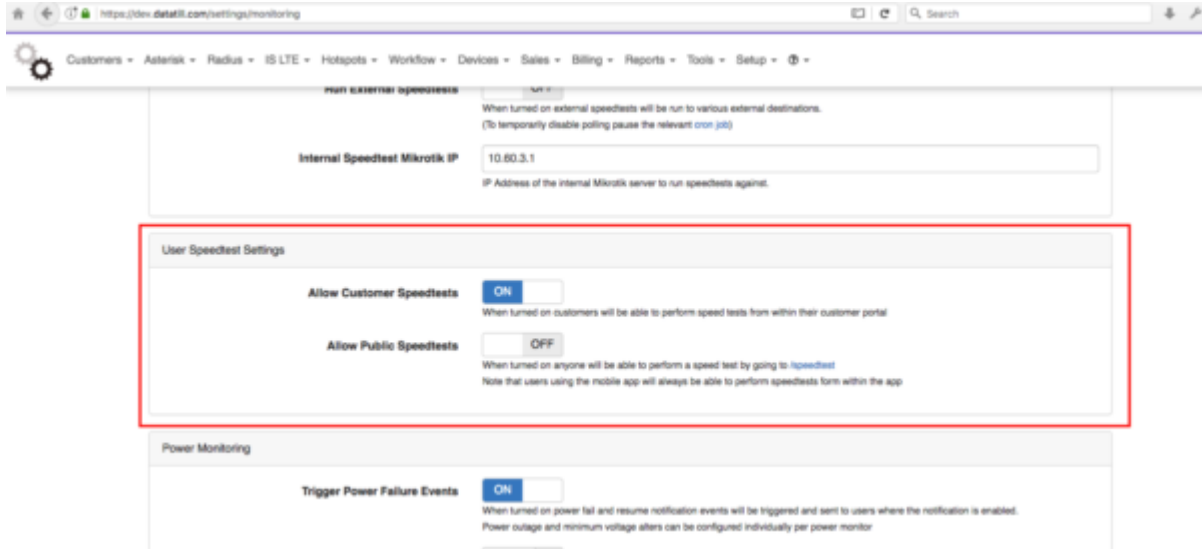

Note, that the mobile app will always have access to do speedtests

Users can log into the Portal and run a speed test. A new button has been added to direct users to this functionality. Refer to the example in the screenshot below. (Note, a speed test can also be run from within the customer mobile app.)

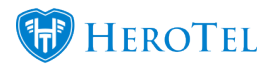

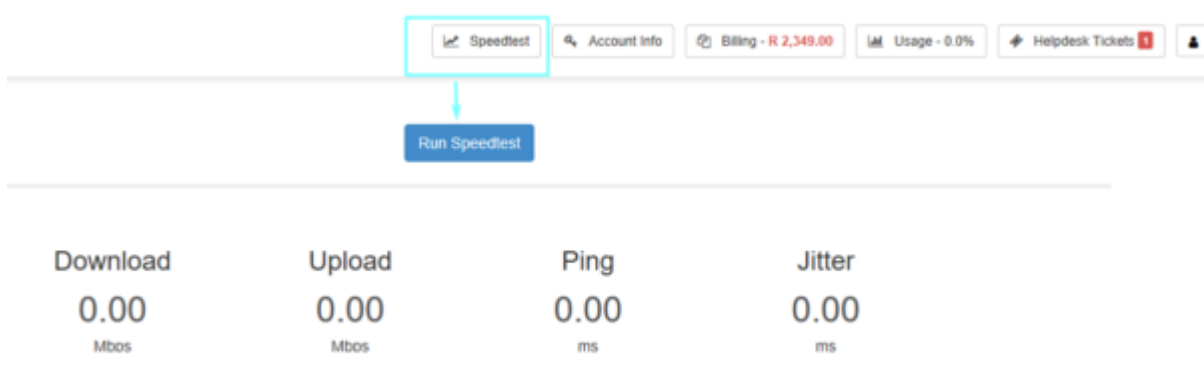

If the user is logged in when running the speed test, the result is stored and will be displayed below the speed test itself (along with all other previously saved results). If the user is not logged in, then all their speed tests conducted using the same browser session will be stored & displayed.

A new widget has been added to the Customer Edit screen to show previously run speedtest results (performed by the customer).

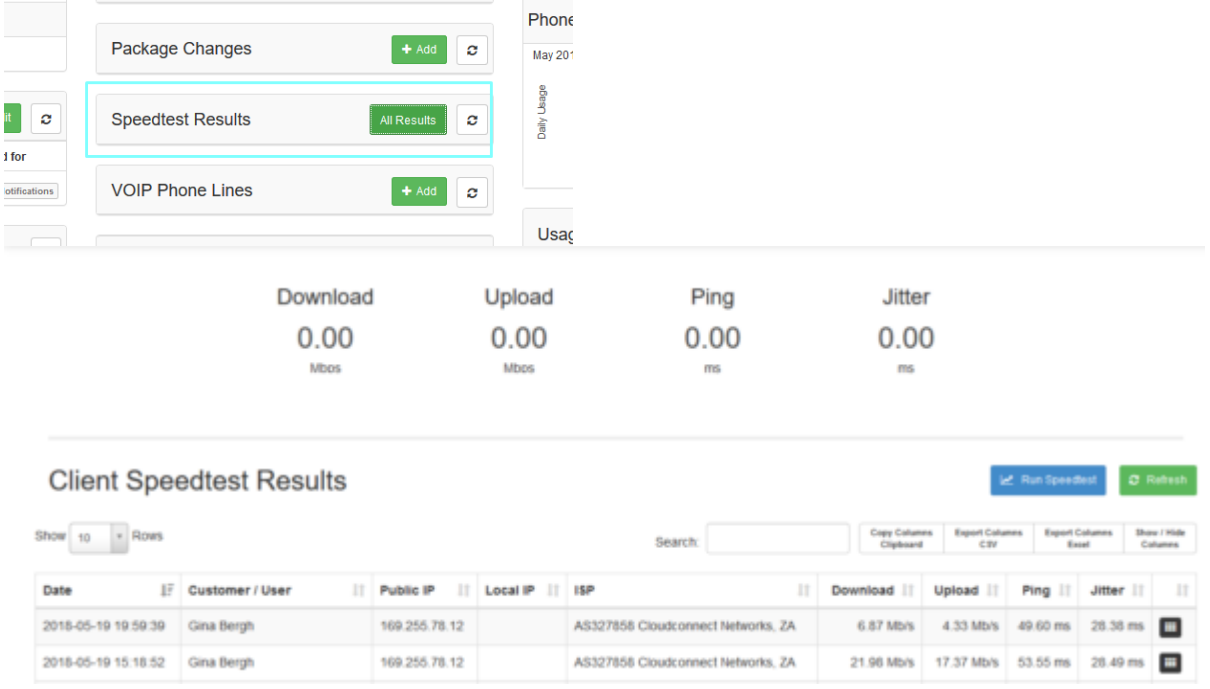

If a customer does a speed test using the /speedtest url the following is recorded:

- if the user is logged in the result is permanently logged against his customer id, and will always show on the /speedtest page when he is logged in
- If the user is not logged in the result is linked to a browser session, so all the test he

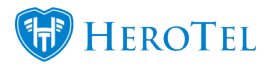

does is stored and visible within that browser session, but not in another browser or another browser session

- IF an admin user is logged in then all speedtest results are visible to them. Note that speedtests done by customers when they are not logged in will still be visible to admin users, but will not be linked to a specific customer.
- All speedtests done via the app are linked to a specific customer, so will be visible to admin and to that customer when they are logged in.
- Speedtest results linked to a specific customer, whether done via app or browser, will be visible in the speedtest widget on the edit customer screen.